## **Tempdb Statistics**

The Tempdb Statistics report lets you view space utilization and data throughput statistics over time for your tempdb database. You can focus on a single chart type, such as data file growth, and track its value increase over a specified period of time.

The Tempdb Statistics report is available for users with monitored SQL Server instances on SQL Server 2005 or later.Λ

## When to run this report

You should run the Tempdb Statistics report to view different space utilization and data throughput statistics currently occurring on your monitored SQL Server instances. This report allows you to obtain statistics through different metrics or chart types. Below a list of all possible metrics:

- Data File Size MB
- Data File Growth
- Reads Per Second
- Writes Per Second
- Transactions Per Second
- User Objects MB
- Internal Objects MB
- Version Store MB
- Mixed Extents MB

## How SQL Diagnostic Manager calculates metric values on this report

Most values on the Tempdb Statistics report are averages of data from the system DMV sys.dm db file space usage on the monitored SQL Server.

You can access our [Customer Support Portal](#) for more information about the algorithm used to calculate a specific metric.

• How does SQL Diagnostic Manager gather statistics from monitored SQL Servers? - Solution #00000055

SQL Diagnostic Manager identifies and resolves SQL Server performance problems before they happen. [Learn more](http://www.idera.com/productssolutions/sqlserver/sqldiagnosticmanager) >>

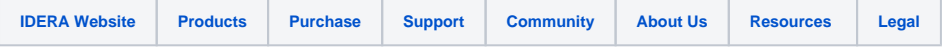